# **Week 06 Lecture**

# **Assignment 1 Review 1/54**

Add a new base data type to PostgreSQL

Email addresses: *local* **@** *domain*

Variable lengths, up to 128 chars, case-insensitive

Operators: **=** same, **>** greater (dom,loc), **~** same domain, etc.

Support btree index and hashed files

```
Local ::= NamePart NameParts
Domain ::= NamePart '.' NamePart NameParts
NamePart ::= Letter | Letter NameChars (Letter|Digit)
NameParts ::= Empty | '.' NamePart NameParts
NameChars ::= Empty | (Letter|Digit|'-') NameChars
```
Need: storage structure, in/out/operator functions, operator classes

#### **... Assignment 1 Review** 2/54

Decisions for stored representation:

- split into local+domain or keep as one string
- canonicalize before storing or when using operators
- fixed-length structure or variable length structure

Typical solution:

```
struct Email { char local[128]; char domain[128]; }
```
Problems: wastes space, buffers too short (129 for '\0')

Better solution:

struct Email { int32 len; int32 dom0; char addr[1]; }

Assumes: copy whole string, convert to lower-case, replace ' @' by ' \0'

#### **... Assignment 1 Review** 3/54

Storing in canonical form (e.g. all lower-case), and pre-split

 $\bullet$  simplifies query-time operations like email  $cmp()$ 

Having a generic email cmp() function

simplifies rest of code, especially operator functions

Accesing data in var-length pre-split struct:

```
struct Email *ep;
ep = (struct Email *)PG GETARG_POINTER(0);char *local = \&(ep-\text{zaddr}[0]);char *domain = \&(ep->addr[ep->dom0]);
```
#### **a... Assignment 1 Review** 4/54

Common errors ...

- struct Email { char \*local; char \*domain; } tuple data must be stored within the struct
- buffers of size 128 (should be 129, unless storing length)
- sscanf(str, "[^@]@[^@]", locBuf, domBuf)
- or even a regex like "  $[A-Za-z0-9,-]+$   $[ A-Za-z0-9,-]+$ "
- internallength = *?* in create type EmailAddress
	- needs to match sizeof struct Email (unless varlen)
- memory leaks (e.g. not freeing regex buffers)
- thinking that 20 tuples is going to use indexing

Debugging server errors can be tedious (fprintf to log file)

### **Recap on Implementing Selection** 5/54

```
Selection = select * from R where C
```
- yields a subset of *R* tuples satisfying condition *C*
- a very important (frequent) operation in relational databases

Types of selection determined by type of condition

```
one: select * from R where id = k
pmr: select * from R where age=65 (1-d)
       select * from R where age=65 and gender='m' (n-d)
rng: select * from R where age≥18 and age≤21 (1-d)
       select * from R where age between 18 and 21 (n-d)
                        and height between 160 and 190
```
#### **1... Recap on Implementing Selection** 6/54

Strategies for implementing selection efficiently

- arrangement of tuples in file (e.g. sorting, hashing)
- auxiliary data structures (e.g. indexes, signatures)

Interested in cost for select, delete, update, and insert

- $\bullet$  for select, simply count number of pages read  $n_r$
- for others, use  $n_r$  and  $n_w$  to distinguish reads/writes

Typical file structure has

- $\bullet$  *b* main data pages,  $b_{O<sub>V</sub>}$  overflow pages, *c* tuples per page
- auxiliary files with e.g. oversized values, index entries

# **Sorted Files**

### **Sorted Files** 8/54

Records stored in file in order of some field *k* (the sort key).

Makes searching more efficient; makes insertion less efficient

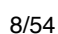

```
E.g. assume c = 4
```
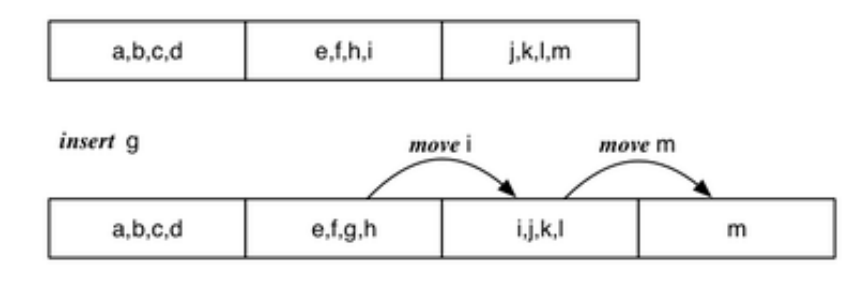

### **a... Sorted Files** 9/54

In order to mitigate insertion costs, use overflow blocks.

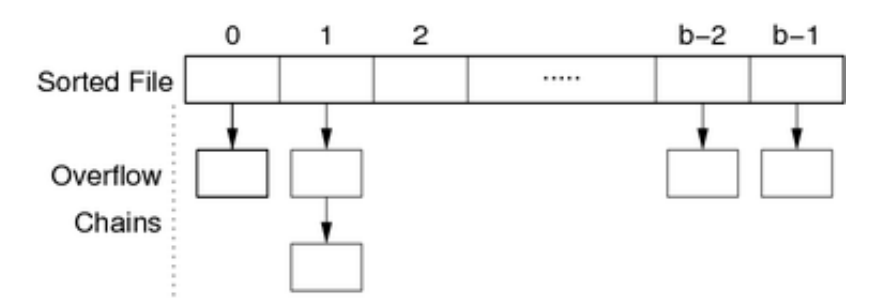

Total number of overflow blocks =  $b_{ov}$ .

Average overflow chain length =  $Ov = b_{ov} / b$ .

*Bucket* = data page + its overflow page(s)

# **Selection in Sorted Files** 10/54

For *one* queries on sort key, use binary search.

```
// select * from R where k = val (sorted on R.k)
lo = 0; hi = b-1while (lo \le hi) {
    mid = (lo+hi) div 2;
     (tup,loVal,hiVal) = searchBucket(f,mid,k,val);
     if (tup != null) return tup;
     else if (val < loVal) hi = mid - 1;
     else if (val > hiVal) lo = mid + 1;
     else return NOT_FOUND;
}
return NOT_FOUND;
where f is file for relation, mid, lo, hi are page indexes,
      k is a field/attr, val, loVal, hiVal are values for k
```
#### **a... Selection in Sorted Files** 11/54

Search a page and its overflow chain for a key value

```
searchBucket(f,p,k,val)
{
   buf = getPage(f,p); (tup,min,max) = searchPage(buf,k,val,+INF,-INF)
     if (tup != NULL) return(tup,min,max);
```

```
ovf = openOvFile(f);ovp = ovflow(buf);while (tup == NULL && ovp != NO PAGE) {
     buf = getPage(ovf,ovp);
     (tup,min,max) = searchPage(buf,k,val,min,max)
    opp = ovflow(buf); } 
 return (tup,min,max);
```
Assumes each page contains index of next page in Ov chain

#### **... Selection in Sorted Files** 12/54

Search within a page for key; also find min/max key values

```
searchPage(buf,k,val,min,max)
{
    res = NULL;for (i = 0; i < nTuples(buf); i++) {
        tup = getTuple(buf, i); if (tup.k == val) res = tup;
        if (tup.k < min) min = tup.k;
        if (tup.k > max) max = tup.k;
     }
     return (res,min,max);
}
```
#### **... Selection in Sorted Files** 13/54

The above method treats each bucket like a single large page.

Cases:

}

- best: find tuple in first data page we read
- worst: full binary search, and not found  $\bullet$ 
	- **examine** *log<sub>2</sub>b* data pages
	- plus examine all of their overflow pages
- average: examine some data pages + their overflow pages

*Cost<sub>one</sub>* : Best = 1 Worst =  $log_2 b + b_{ov}$ 

Average case cost analysis relies on assumptions (e.g. data distribution)

# **Exercise 1: Searching in Sorted File** 14/54

Consider this sorted file with overflows (*b=5, c=4*):

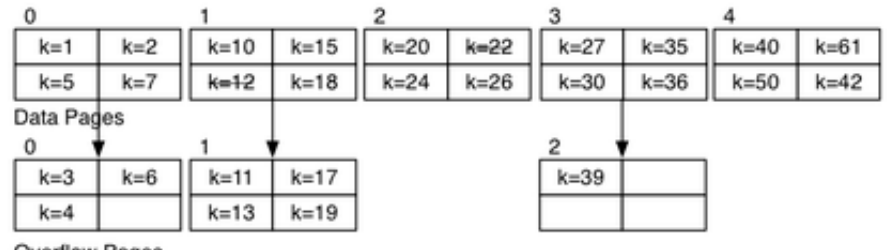

Overflow Pages

Compute the cost for answering each of the following:

• select  $*$  from R where  $k = 24$ 

- select  $*$  from R where  $k = 3$
- select  $*$  from R where  $k = 14$
- select max(k) from R

### **Exercise 2: Optimising Sorted-file Search 15/54**

The searchBucket( $f, p, k, val$ ) function requires:

- read the  $p^{th}$  page from data file
- scan it to find a match and min/max k values in page
- while no match, repeat the above for each overflow page
- if we find a match in any page, return it
- otherwise, remember min/max over all pages in bucket

Suggest an optimisation that would improve searchBucket() performance for most buckets.

#### **... Selection in Sorted Files** 16/54

For *pmr* query, on non-unique attribute *k*

- assume file is sorted on *k*
- tuples containing *k* may appear in several pages

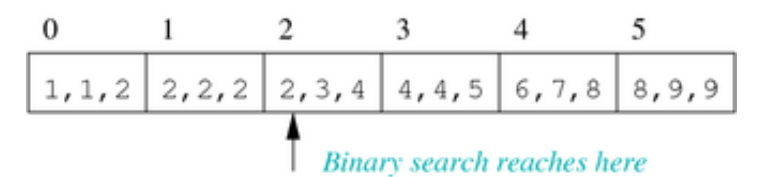

Begin by locating a page *p* containing k=*val* (as for *one* query).

Scan backwards and forwards from *p* to find matches.

Thus,  $Cost_{Dmr} = Cost_{one} + (b_a-1)$ .(1+Ov)

#### **a... Selection in Sorted Files** 17/54

For *range* queries on unique sort key (e.g. primary key):

- use binary search to find lower bound
- read sequentially until reach upper bound

*Costrange = Costone + (bq-1).(1+Ov)*

If secondary key, similar method to *pmr*.

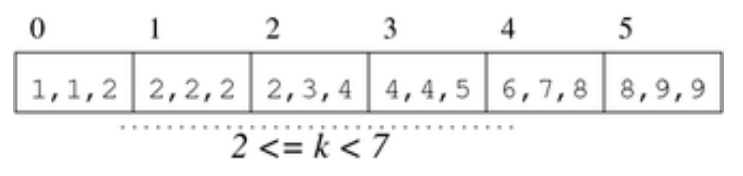

#### **a... Selection in Sorted Files** 18/54

So far, have assumed query condition involves sort key *k*.

If condition contains attribute *j*, not the sort key

- file is unlikely to be sorted by *j* as well  $\bullet$
- $\bullet$ sortedness gives no searching benefits

*Costone*, *Costrange*, *Costpmr* as for heap files

### **Updates to Sorted Files** 19/54

**Insertion** approach:

- find appropriate page for tuple (via binary search)
- if page not full, insert into page
- otherwise, insert into next overflow block with space

Thus,  $Cost_{insert} = Cost_{one} + \delta_w$  (where  $\delta_w = 1$  or 2)

**Deletion** strategy:

- $\bullet$  find matching tuple(s)
- mark them as deleted

Cost depends on selectivity of selection condition

Thus,  $Cost_{delete} = Cost_{select} + b_{aw}$ 

### **Hashed Files**

### **Hashing** 21/54

Basic idea: use key value to compute page address of tuple.

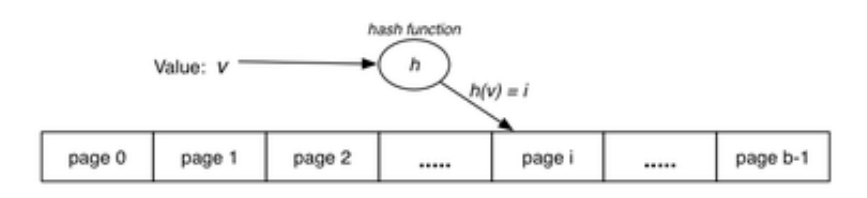

e.g. tuple with key = *v* is stored in page *i*

Requires: hash function  $h(v)$  that maps  $KeyDomain \rightarrow [0..b-1]$ .

- hashing converts key value (any type) into integer value
- integer value is then mapped to page index
- note: can view integer value as a bit-string

#### **... Hashing** 22/54

PostgreSQL hash function (simplified):

```
uint32 hash_any(unsigned char *k, register int keylen)
{
   register uint32 a, b, c, len;
    /* Set up the internal state */
  len = keylen; a = b = 0x9e3779b9; c = 3923095;
   /* handle most of the key */
  while (len >= 12) {
     a += (k[0] + (k[1]<8) + (k[2]<16) + (k[3]<24);
     b += (k[4] + (k[5] < 8) + (k[6] < 16) + (k[7] < 24));c += (k[8] + (k[9]<8) + (k[10]<16) + (k[11]<24);
     mix(a, b, c); k += 12; len -= 12;
```

```
 }
/* collect any data from last 11 bytes into a, b, c */
mix(a, b, c); return c;
```
See **backend/access/hash/hashfunc.c** for details (incl mix())

#### **... Hashing** 23/54

}

hash any() gives hash value as 32-bit quantity (uint32).

Two ways to map raw hash value into a page address:

• if  $b = 2^k$ , bitwise AND with *k* low-order bits set to one

```
uint32 hashToPageNum(uint32 hval) {
      uint32 mask = 0xFFFFFFFF;
      return (hval & (mask \gg (32-k));
  }
otherwise, use mod to produce value in range 0..b-1
  uint32 hashToPageNum(uint32 hval) {
       return (hval % b);
```

```
}
```
# **Hashing Performance** 24/54

#### Aims:

- distribute tuples evenly amongst buckets
- have most buckets nearly full (attempt to minimise wasted space)

Note: if data distribution not uniform, address distribution can't be uniform.

Best case: every bucket contains same number of tuples.

Worst case: every tuple hashes to same bucket.

Average case: some buckets have more tuples than others.

Use overflow pages to handle "overfull" buckets (cf. sorted files)

All tuples in each bucket must have same hash value.

#### **... Hashing Performance** 25/54

Two important measures for hash files:

- load factor: *L = r/bc*
- average overflow chain length: *Ov = bov/b*

Three cases for distribution of tuples in a hashed file:

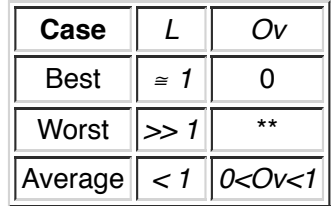

(\*\* performance is same as Heap File)

## **Selection with Hashing 26/54**

Best performance occurs for *one* queries on hash key field.

Basic strategy:

- compute page address via hash function *hash(val)*
- fetch that page and look for matching tuple
- possibly fetch additional pages from overflow chain

Best  $Cost_{one} = 1$  (find in data page)

Average  $Cost_{one} = 1+Ov/2$  (scan half of ovflow chain)

Worst  $Cost_{one} = 1 + max(OvLen)$  (find in last page of ovflow chain)

### **1... Selection with Hashing** 27/54

Select via hashing on unique key *k* (*one*)

```
// select * from R where k = valf = openFile(relName("R"), READ);
p = hash(val) % nPages(f);
buf = getPage(f, p)for (i = 0; i < nTuples(buf); i++) {
    tup = getTuple(buf, i);if (tup.k == val) return tup;
}
ovp = ovflow(buf);while (ovp != NO PAGE) {
    buf = getPage(ovf,ovp);
    for (i = 0; i < nTuples(Buf); i++) {
        tup = getTuple(buf, i);if (tup.k == val) return tup;
} }
```
#### **... Selection with Hashing** 28/54

Select via hashing on non-unique hash key *k* (*pmr*)

```
// select * from R where k = valf = openFile(reluName("R"), READ);
p = hash(val) % nPages(f);
buf = getPage(f, p)for (i = 0; i < nTuples(buf); i++)tup = getTuple(buf, i); if (tup.k == val) append tup to results
}
ovp = ovflow(buf);
while (ovp != NO_PAGE) {
    buf = getPage(ovf,ovp);
    for (i = 0; i < nTuples(Buf); i++) {
        tup = getTuple(buf, i); if (tup.k == val) append tup to results
} }
Costpmr = 1 + Ov
```
#### **1... Selection with Hashing 29/54**

Hashing does not help with *range* queries\*\* ...

*Cost<sub>range</sub>* =  $b + b_{ov}$ 

Selection on attribute *j* which is not hash key ...

*Costone*, *Costrange*, *Costpmr* = *b + bov*

\*\* unless the hash function is order-preserving (and most aren't)

### **Insertion with Hashing** 30/54

Insertion uses similar process to *one* queries.

```
// insert tuple t with key=val into rel R
// f = data file ... ovf = ovflow file
p = hash(val) % nPages(R)
P = getPage(f, p)if (tup fits in page P) 
     { insert t into P; return }
for each overflow page Q of P {
     if (tup fits in page Q)
          { insert t into Q; return }
}
add new overflow page Q
link Q to previous overflow page
insert t into Q
Cost<sub>insert</sub>: Best: 1_r + 1_w Worst: 1 + max(OvLen)<sub>r</sub> + 2_w
```
### **Exercise 3: Insertion into Static Hashed File** 31/54

Consider a file with  $b=4$ ,  $c=3$ ,  $d=2$ ,  $h(x) = bits(d, hash(x))$ 

Insert tuples in alpha order with the following keys and hashes:

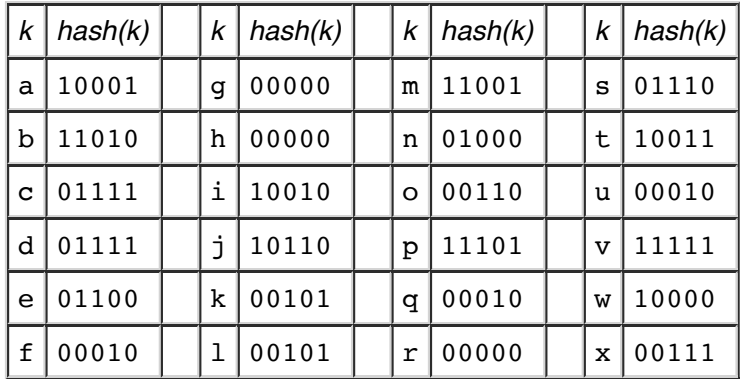

The hash values are the 5 lower-order bits from the full 32-bit hash.

# **Deletion with Hashing 32/54**

Similar performance to select:

// delete from R where  $k = val$ 

```
// f = data file ... ovf = ovflow filep = hash(val) % nPages(R)
buf = getPage(f,p)ndel = delTuples(buf, k, val)if (ndel > 0) putPage(f,buf,p)
p = ovFlow(buf)while (p != NO PAGE) {
   buf = getPage(ovf, p)ndel = delTuples(buf, k, val)if (ndel > 0) putPage(ovf,buf,p)
    p = ovFlow(buf)}
```
Extra cost over select is cost of writing back modified blocks.

Method works for both unique and non-unique hash keys.

### **Problem with Hashing...** 33/54

So far, discussion of hashing has assumed a fixed file size (fixed *b*).

What size file to use?

- the size we need right now (performance degrades as file overflows)
- the maximum size we might ever need (signifcant waste of space)

Change file size  $\Rightarrow$  change hash function  $\Rightarrow$  rebuild file

Methods for hashing with dynamic files:

- extendible hashing, dynamic hashing (need a directory, no overflows)
- *linear hashing* (expands file "sytematically", no directory, has overflows)

#### **... Problem with Hashing...** 34/54

All flexible hashing methods ...

- treat hash as 32-bit bit-string
- adjust hashing by using more/less bits

Start with hash function to convert value to bit-string:

uint32 hash(unsigned char \*val)

Require a function to extract *d* bits from bit-string:

unit32 bits(int d, uint32 val)

Use result of bits() as page address.

## **Exercise 4: Bit Manipulation** 35/54

1. Write a function to display uint32 values as 01010110...

char \*showBits(uint32 val, char \*buf);

Analogous to gets() (assumes supplied buffer large enough)

uint32 bits(int d, uint32 val);

If *d* > 0, gives low-order bits; if *d* < 0, gives high-order bits

#### **... Problem with Hashing...** 36/54

Important concept for flexible hashing: *splitting*

- consider one page (all tuples have same hash value)
- recompute page numbers by considering one extra bit
- if current page is 101, new pages have hashes 0101 and 1101
- some tuples stay in page 0101 (was 101)
- some tuples move to page 1101 (new page)
- also, rehash any tuples in overflow pages of page 101

Result: expandable data file, never requiring a complete file rebuild

#### **... Problem with Hashing...** 37/54

Example of splitting:

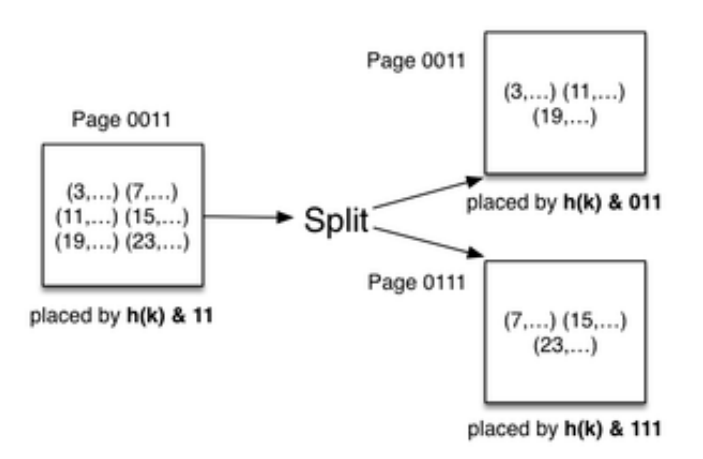

Tuples only show key value; assume *h(val) = val*

## **Linear Hashing** 38/54

File organisation:

- file of primary data blocks
- file of overflow data blocks
- $\bullet$ a register called the *split pointer*

Uses systematic method of growing data file ...

- hash function "adapts" to changing address range
- systematic splitting controls length of overflow chains

Advantage: does *not* require auxiliary storage for a directory

Disadvantage: requires overflow pages (splits don't occur on full pages)

### **... Linear Hashing** 39/54

File grows linearly (one block at a time, at regular intervals).

Has "phases" of expansion; during each phase, *b* doubles.

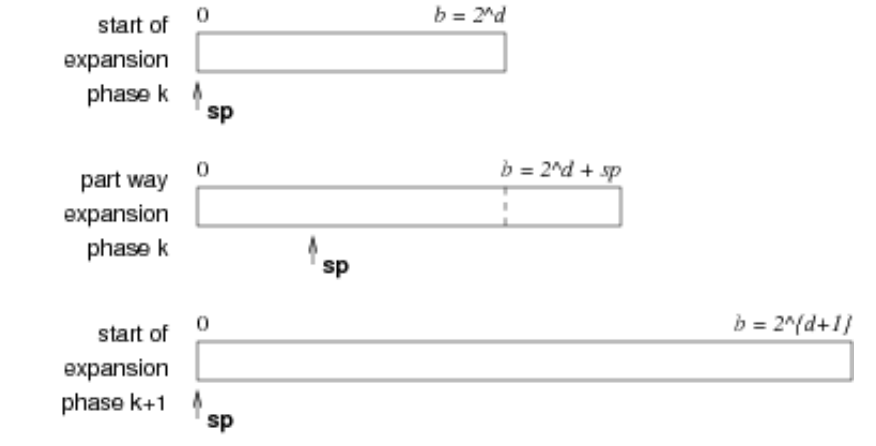

# **Selection with Lin.Hashing** 40/54

If  $b=2<sup>d</sup>$ , the file behaves exactly like standard hashing.

Use *d* bits of hash to compute block address.

```
// select * from R where k = valh = hash(val);P = bits(d, h); // lower-order bits
for each tuple t in page P
          and its overflow pages {
    if (t.k == val) return t;
}
Average Costone = 1+Ov
```
#### **... Selection with Lin.Hashing 41/54**

If  $b = 2<sup>d</sup>$ , treat different parts of the file differently.

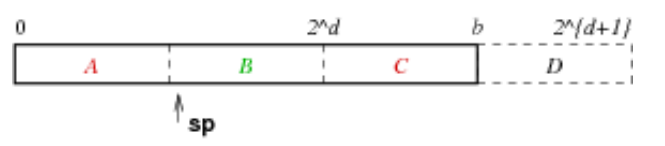

Parts *A* and *C* are treated as if part of a file of size *2d+1*.

Part *B* is treated as if part of a file of size *2d*.

Part *D* does not yet exist (*B* expands into it).

#### **... Selection with Lin.Hashing 42/54**

Modified search algorithm:

```
// select * from R where k = valh = hash(va1);P = bits(d, h);if (P < sp) { P = bits(d+1,h); }
for each tuple t in page P
          and its overflow blocks {
    if (t \cdot k == val) return R;
}
```
### **File Expansion with Lin.Hashing**

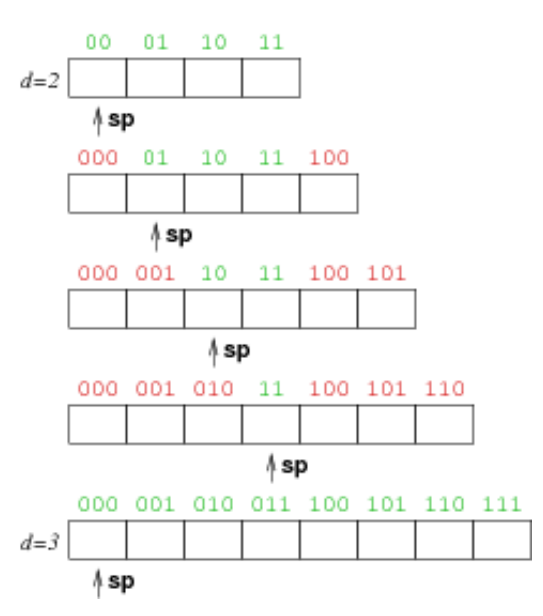

# **Exercise 5: Insertion into Linear Hashed File** 44/54

Consider a file with *b=4*, *c=3*, *d=2*, *sp=0*, *hash(x)* as above

Insert tuples in alpha order with the following keys and hashes:

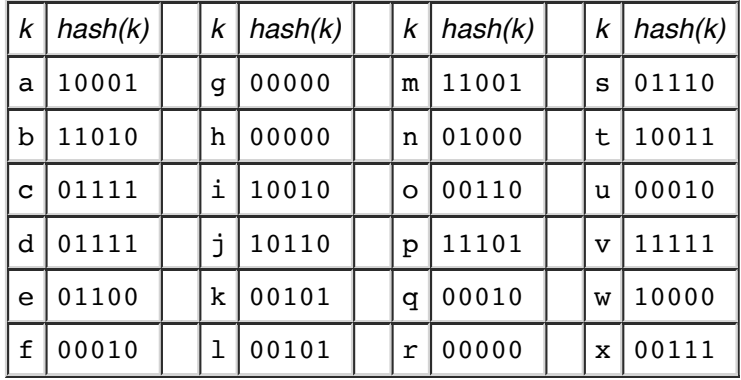

The hash values are the 5 lower-order bits from the full 32-bit hash.

# **Insertion with Lin.Hashing** 45/54

Abstract view:

```
P = bits(d, hash(val));if (P < sp) P = bits(d+1, hash(va1));// bucket P = page P + its overflow pagesfor each page Q in bucket P {
     if (space in Q) {
         insert tuple into Q
         break
     }
}
if (no insertion) {
     add new ovflow page to bucket P
     insert tuple into new page
}
if (need to split) {
     partition tuples from bucket sp
```

```
 into buckets sp and sp+2^d
     sp++;
    if (sp == 2^d) { d++; sp = 0; }
}
```
# **Splitting** 46/54

How to decide that we "need to split"?

Two approaches to triggering a split:

- split every time a tuple is inserted into full block
- split when load factor reaches threshold (every *k* inserts)

Note: always split block *sp*, even if not full/"current"

Systematic splitting like this ...

- eventually reduces length of every overflow chain
- $\bullet$ helps to maintain short average overflow chain length

#### **... Splitting** 47/54

Splitting process for block  $sp=01$ :

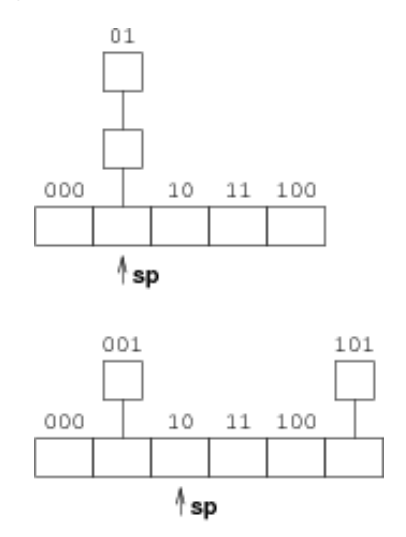

#### **... Splitting** 48/54

Detailed splitting algorithm:

```
// partitions tuples between two buckets
newp = sp + 2^d; oldp = sp;but = getPage(f, sp);clear(oldBuf); clear(newBuf);
for (i = 0; i < nTuples(buf); i++) {
    tup = getTuple(buf, i);p = \text{bits}(d+1, \text{hash}(\text{tup.k}));if (p == newp)addTuple(newBuf,tup);
     else
        addTuple(oldBuf,tup);
}
p = \text{ovflow}(buf); \text{oldOv} = newOv = 0;while (p != NO_PAGE) {
     ovbuf = getPage(ovf,p);
    for (i = 0; i < nTuples(ovbuf); i++) {
        tup = getTuple(buf, i);
```

```
p = bits(d+1, hash(tup.k));if (p == newp) {
             if (isFull(newBuf)) {
                nextp = nextFree(ovf); ovflow(newBuf) = nextp;
                 outf = newOv ? f : ovf;
                 writePage(outf, newp, newBuf);
                 newOv++; newp = nextp; clear(newBuf);
 }
             addTuple(newBuf, tup);
         }
         else {
             if (isFull(oldBuf)) {
                nextp = nextFree(ovf); ovflow(oldBuf) = nextp;
                 outf = oldOv ? f : ovf;
                 writePage(outf, oldp, oldBuf);
                 oldOv++; oldp = nextp; clear(oldBuf);
 }
             addTuple(oldBuf, tup);
         }
     }
     addToFreeList(ovf,p);
    p = \text{ovflow}(buf);}
s<sub>p</sub>++;
if (sp == 2^d) { d++; sp = 0; }
```
# **Insertion Cost** 49/54

If no split required, cost same as for standard hashing:

*Cost<sub>insert</sub>*: Best:  $1_r + 1_w$ , Avg:  $(1+Ov)_r + 1_w$ , Worst:  $(1+max(Ov))_r + 2_w$ 

If split occurs, incur *Costinsert* plus cost of splitting:

- read block *sp* (plus all of its overflow blocks)
- write block *sp* (and its new overflow blocks)
- write block *sp+2d* (and its new overflow blocks)

On average,  $Cost<sub>split</sub> = (1+Ov)<sub>r</sub> + (2+Ov)<sub>w</sub>$ 

### **Deletion with Lin.Hashing** 50/54

Deletion is similar to ordinary static hash file.

But might wish to contract file when enough tuples removed.

Rationale:  $r$  shrinks,  $b$  stays large  $\Rightarrow$  wasted space.

Method: remove last bucket in data file (contracts linearly).

Involves a coalesce procedure which is an inverse split.

# **Hash Files in PostgreSQL** 51/54

PostgreSQL uses linear hashing on tables which have been:

create index *Ix* on *R* using hash (*k*);

Hash file implementation: **backend/access/hash**

**hashfunc.c** ... a family of hash functions

- **hashinsert.c** ... insert, with overflows
- **hashpage.c** ... utilities + splitting
- **hashsearch.c** ... iterator for hash files

Based on "A New Hashing Package for Unix", Margo Seltzer, Winter Usenix 1991

#### **a... Hash Files in PostgreSQL** 52/54

PostgreSQL uses slightly different file organisation ...

- has a single file containing main and overflow pages
- has groups of main pages of size *2<sup>n</sup>*
- in between groups, arbitrary number of overflow pages
- maintains collection of "split pointers" in header page
- each split pointer indicates start of main page group  $\bullet$

If overflow pages become empty, add to free list and re-use.

#### **a... Hash Files in PostgreSQL** 53/54

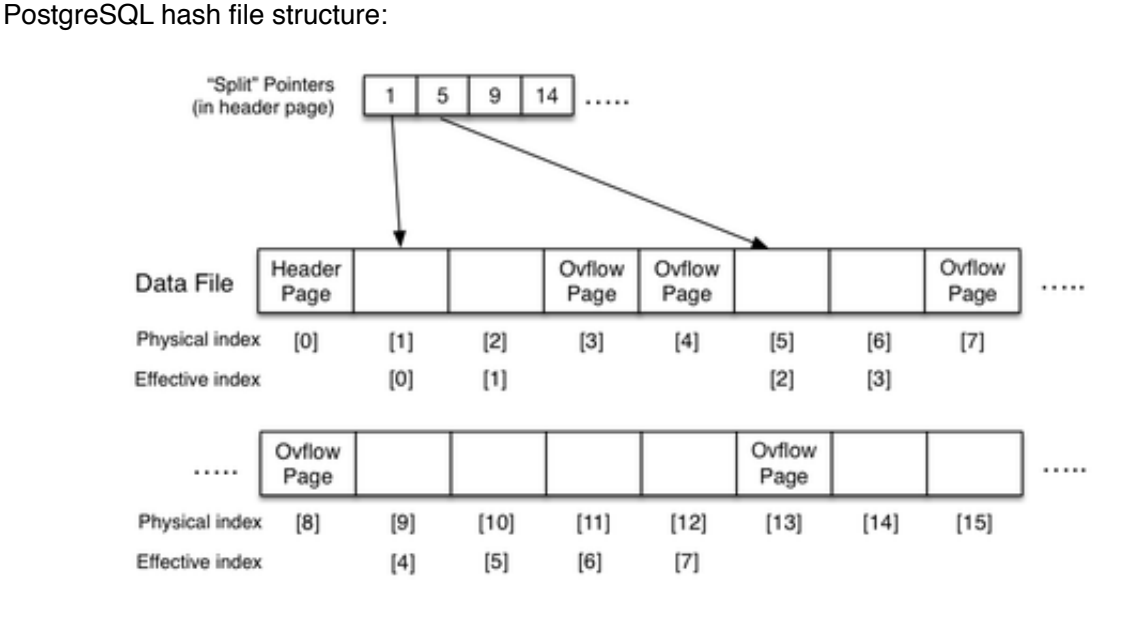

#### **a... Hash Files in PostgreSQL** 54/54

Converting bucket # to page address:

```
// which page is primary page of bucket
uint bucket_to_page(headerp, B) {
   uint *splits = headerp->hashm spares;
    uint chunk, base, offset, lg2(uint);
   chunk = (B<2) ? 0 : 1q2(B+1)-1;
  base = splits[chunk];offset = (B<2) ? B : B-(1 <chunk);
    return (base + offset);
}
// returns ceil(log_2(n))
int lg2(uint n) {
         int i, v;
        for (i = 0, v = 1; v < n; v \le 1) i++;
         return i;
}
```
Produced: 12 Apr 2016